# Politechnika Krakowska im. Tadeusza Kościuszki

# Karta przedmiotu

obowiązuje studentów rozpoczynających studia w roku akademickim 2013/2014

Wydział Inżynierii Elektrycznej i Komputerowej

Kierunek studiów: Energetyka Profil: Ogólnoakademicki Profil: Ogólnoakademicki

Forma sudiów: stacjonarne Kod kierunku: Energy Kod kierunku: Energy Kod kierunku: Energy Kod kierunku: Energy

Stopień studiów: I

Specjalności: Elektroenergetyka

# 1 Informacje o przedmiocie

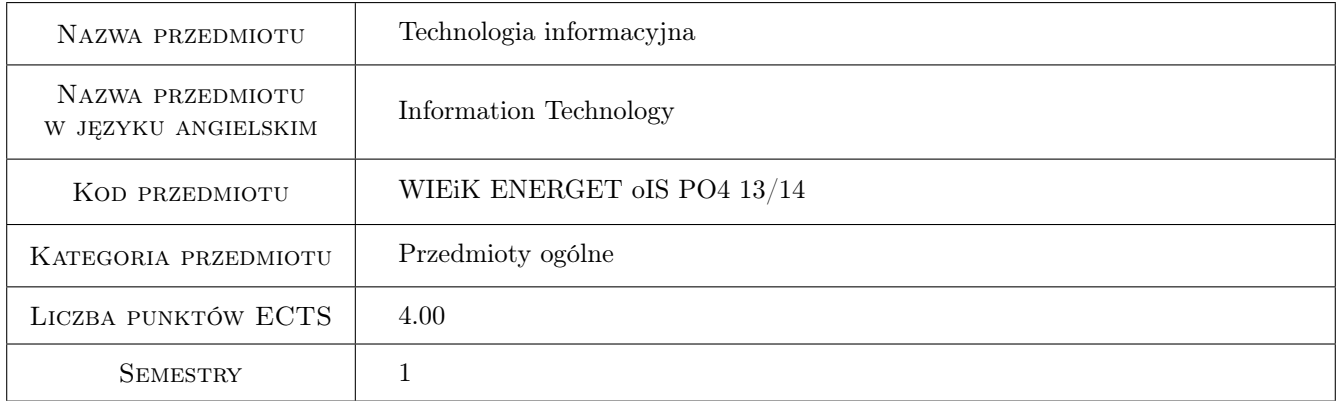

# 2 Rodzaj zajęć, liczba godzin w planie studiów

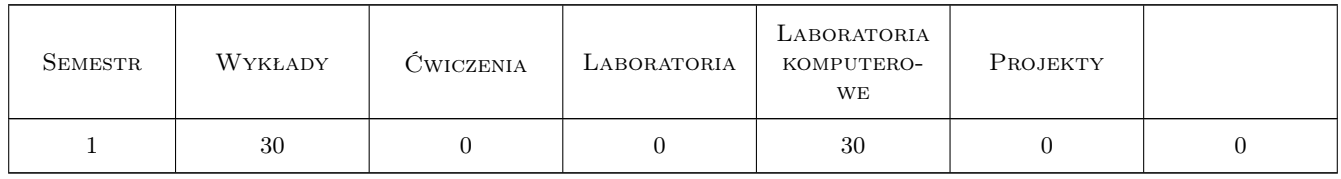

## 3 Cele przedmiotu

- Cel 1 Wprowadzenie podstawowych pojęć informatyki i technologii informacyjnych i przedstawienie wpływu technologii informacyjnych na procesy poznawcze i elektrotechnikę.
- Cel 2 Zapoznanie studentów z pojęciem kanału telekomunikacyjnego, modulacją PCM (kodowo-impulsową)i procesem odwrotnym.
- Cel 3 Zapoznanie studentów z miarą ilości informacji w komunikacie, analogią pomiędzy entropią w fizyce a ilością informacji w technologii informacyjnej.
- Cel 4 Zapoznanie studentów z historią dziedziny oraz koncepcjami teorii systemów i analizy systemowej.
- Cel 5 Zapoznanie studentów z metodami tworzenia modeli matematycznych układów technicznych
- Cel 6 Wprowadzenie elementów programowania w MATLABIE i w języku ANSI C w zakresie umożliwiającym symulację cyfrową modeli matematycznych obiektów i procesów technicznych i nietechnicznych.
- Cel 7 Zapoznanie studentów z pojęfiami rachunku binarnego, konwersji dziesiętno-bitowej i szestnastkowej, kodu odwrotnego i uzupełnieniowego.
- Cel 8 Zapoznanie studentów z pojeciami danej, struktury danych , językami formalnymi, modelami morfologicznymi i semantycznymi.
- Cel 9 Zapoznanie studentów z układami cyfrowymi kombinacyjnymi i sekwencyjnymi oraz organizacją i działaniem prostego komputera.
- Cel 10 Zapoznanie studentów z wpływem technologii informacyjnych na kulturę (w podstawowym znczeniu tego terminu)w tym na technikę, gospodarkę.

# 4 Wymagania wstępne w zakresie wiedzy, umiejętności i innych kompetencji

1 Wiedza na poziomie szkoły średniej, w szczególności z przedmiotów matematyka i fizyka.

#### 5 Efekty kształcenia

- EK1 Wiedza Student objaśnia podstawowe pojęcia ilościowej teorii informacji.
- EK2 Umiejętności Student potrafi określić ilość informacji w danym komunikacie.
- EK3 Wiedza Student definiuje podstawowe pojęcia rachunku binarnego i konwersji dziesiętno-ninarnych i szestnastkowych oraz zna podstawowe kody.
- EK4 Wiedza Student opisuje i objaśnia zagadnienia dotyczące modelowania i symulacji cyfrowej.
- EK5 Umiejętności Student potrafi przeprowadzić symulację cyfrową prostych mod3eli matematycznych w środowisku MATLAB.
- EK6 Wiedza Student zna pojęcia algorytmiczne i instrukcje języka ANSI C, a także potrafi, wykorzystując środowisko dev C++, uruchomić program w języku ANSI C.
- EK7 Wiedza Student potrafi przeprowadzić analizę architektury i przedstawić zasady działania prostego komputera.
- EK8 Kompetencje społeczne Student współpracuje w zespole.

## 6 Treści programowe

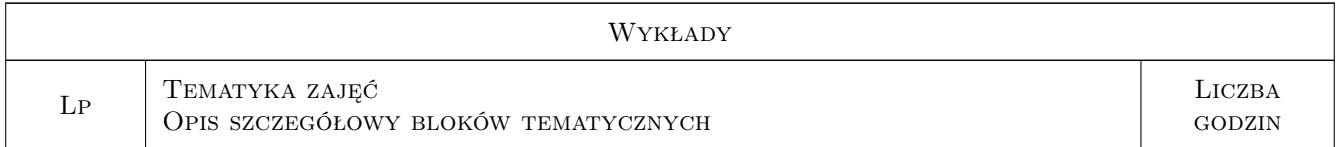

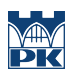

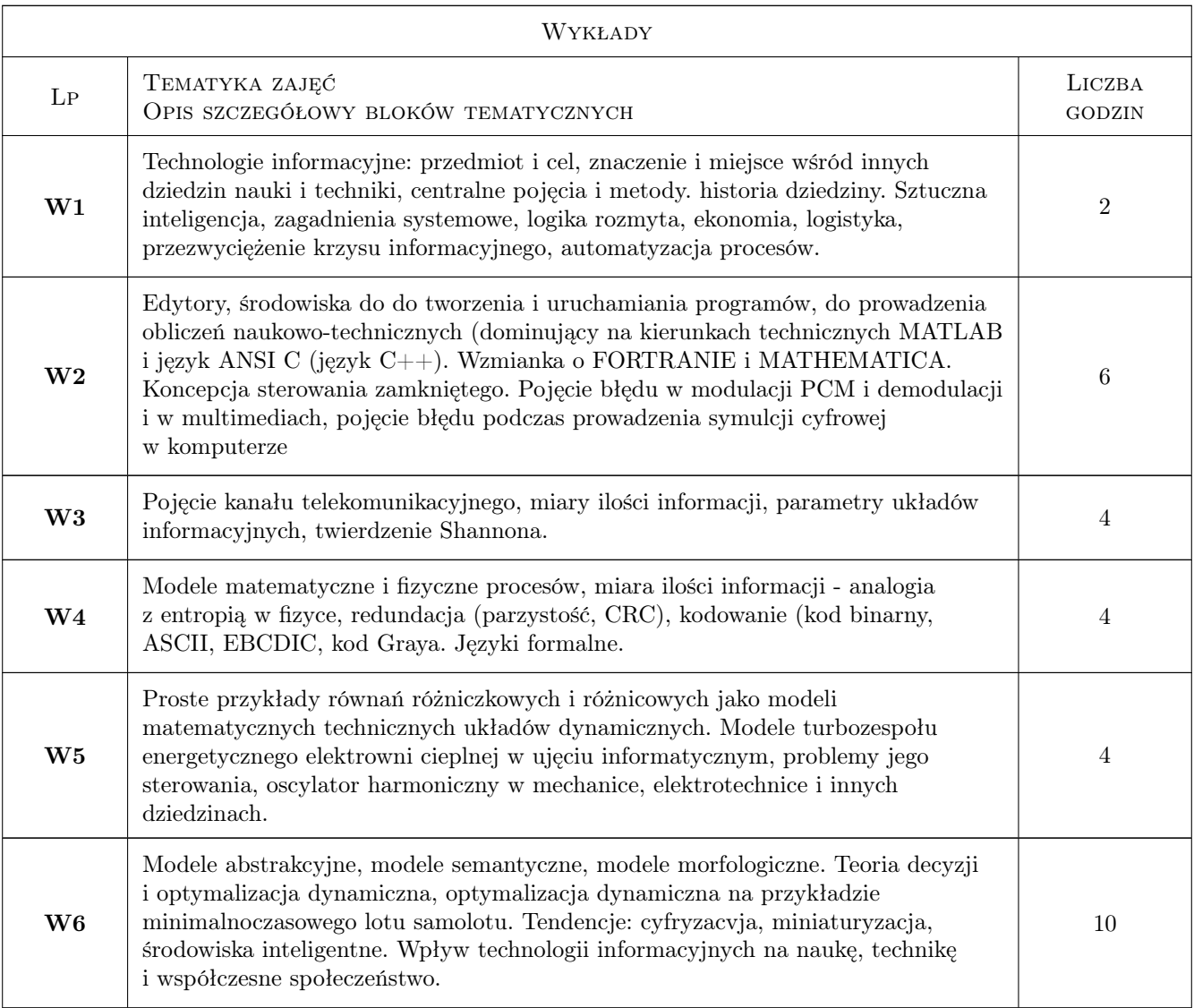

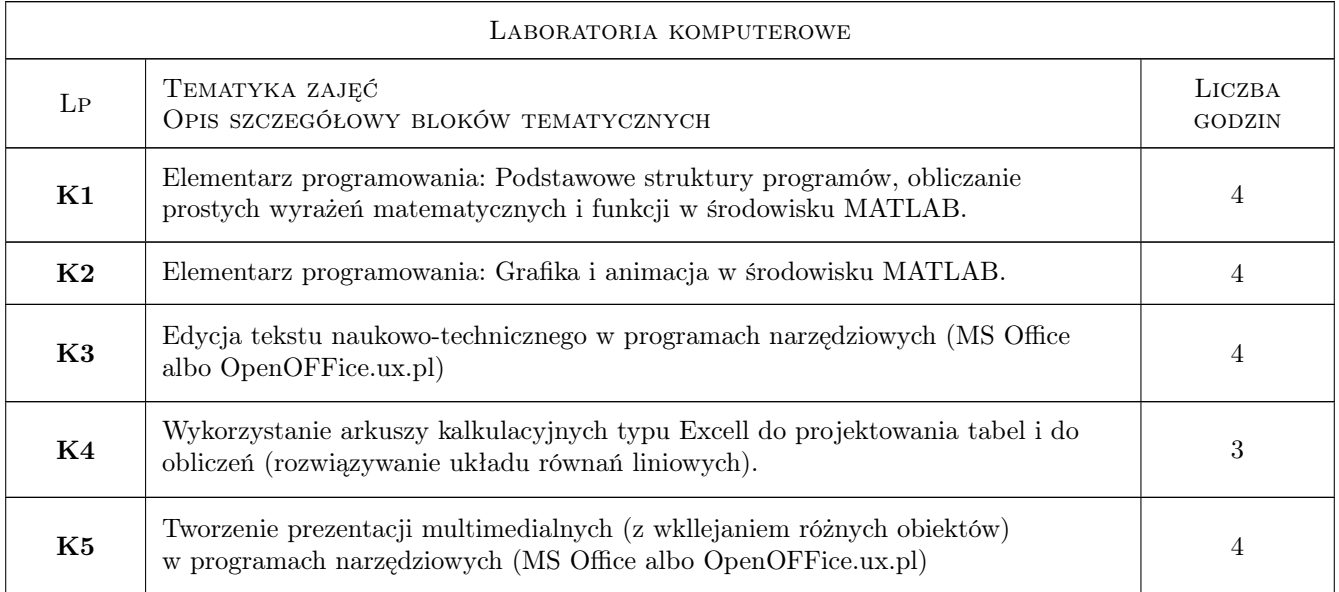

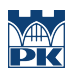

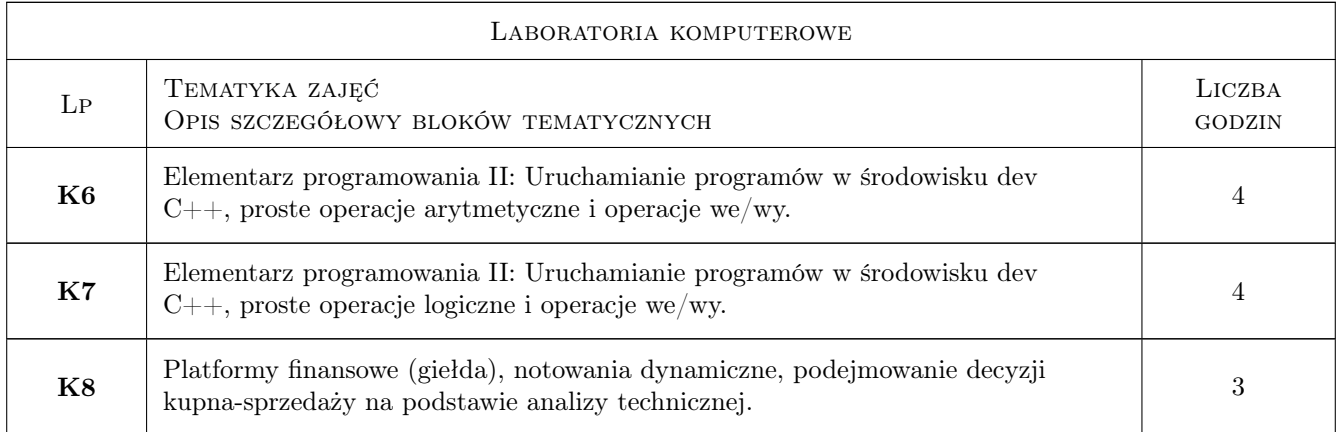

# 7 Narzędzia dydaktyczne

- N1 Wykłady
- N2 Dyskusja
- N3 Prezentacje multimedialne
- N4 Konsultacje
- N5 Zadania tablicowe

# 8 Obciążenie pracą studenta

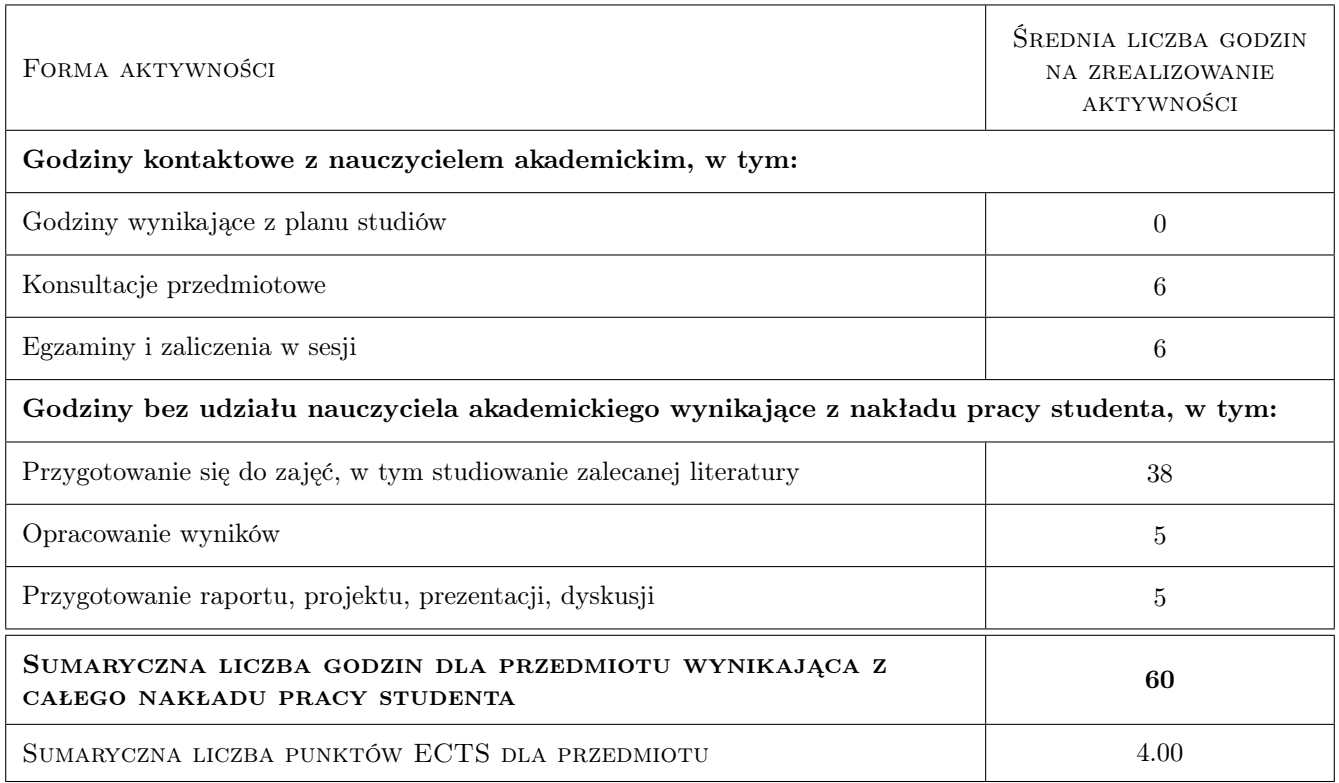

# 9 Sposoby oceny

#### Ocena formująca

- F1 Kolokwium
- F2 Sprawozdanie z ćwiczenia laboratoryjnego
- F3 Test

#### Ocena podsumowująca

- P1 Egzamin pisemny
- P2 Średnia ważona ocen formujących

#### Kryteria oceny

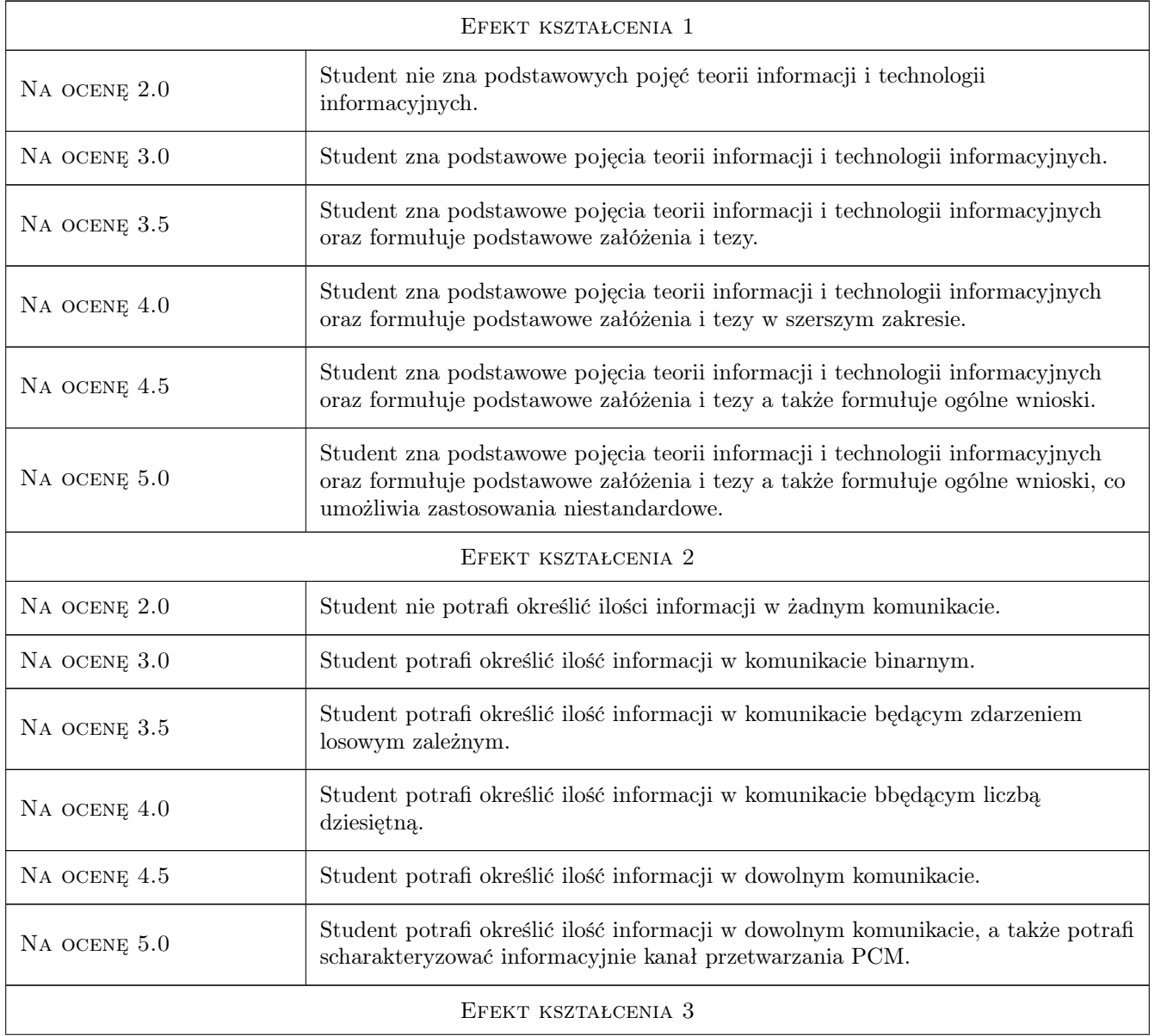

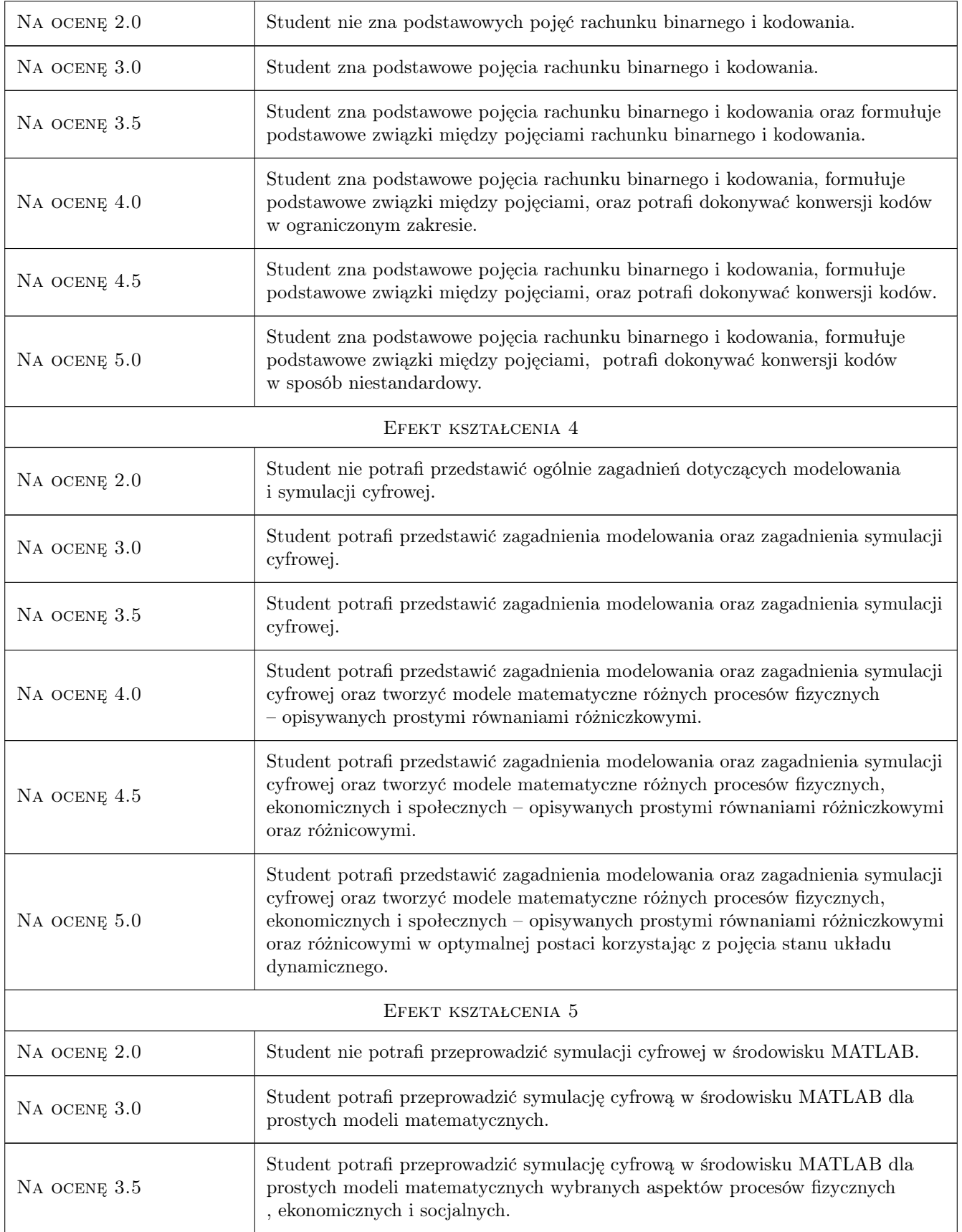

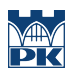

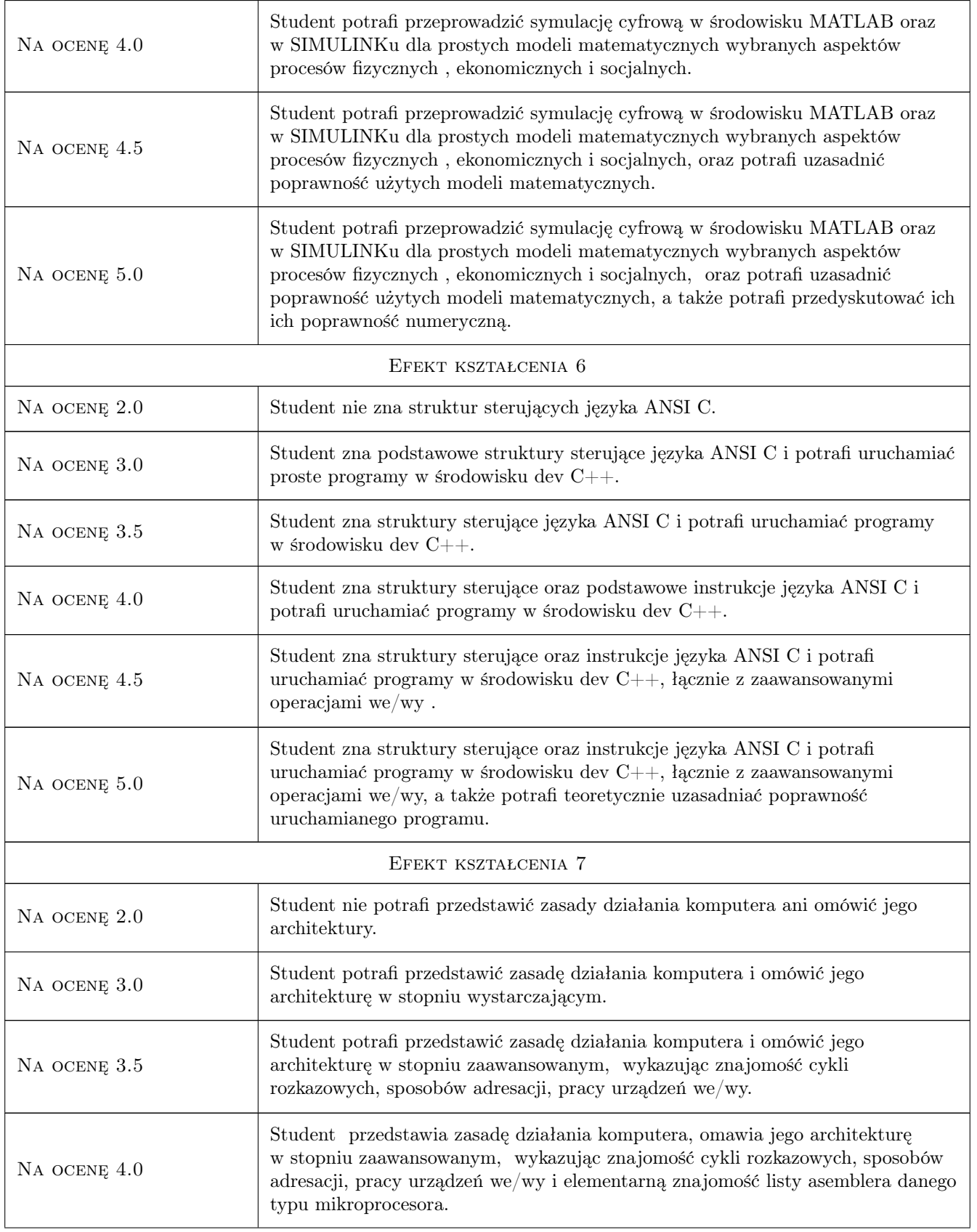

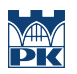

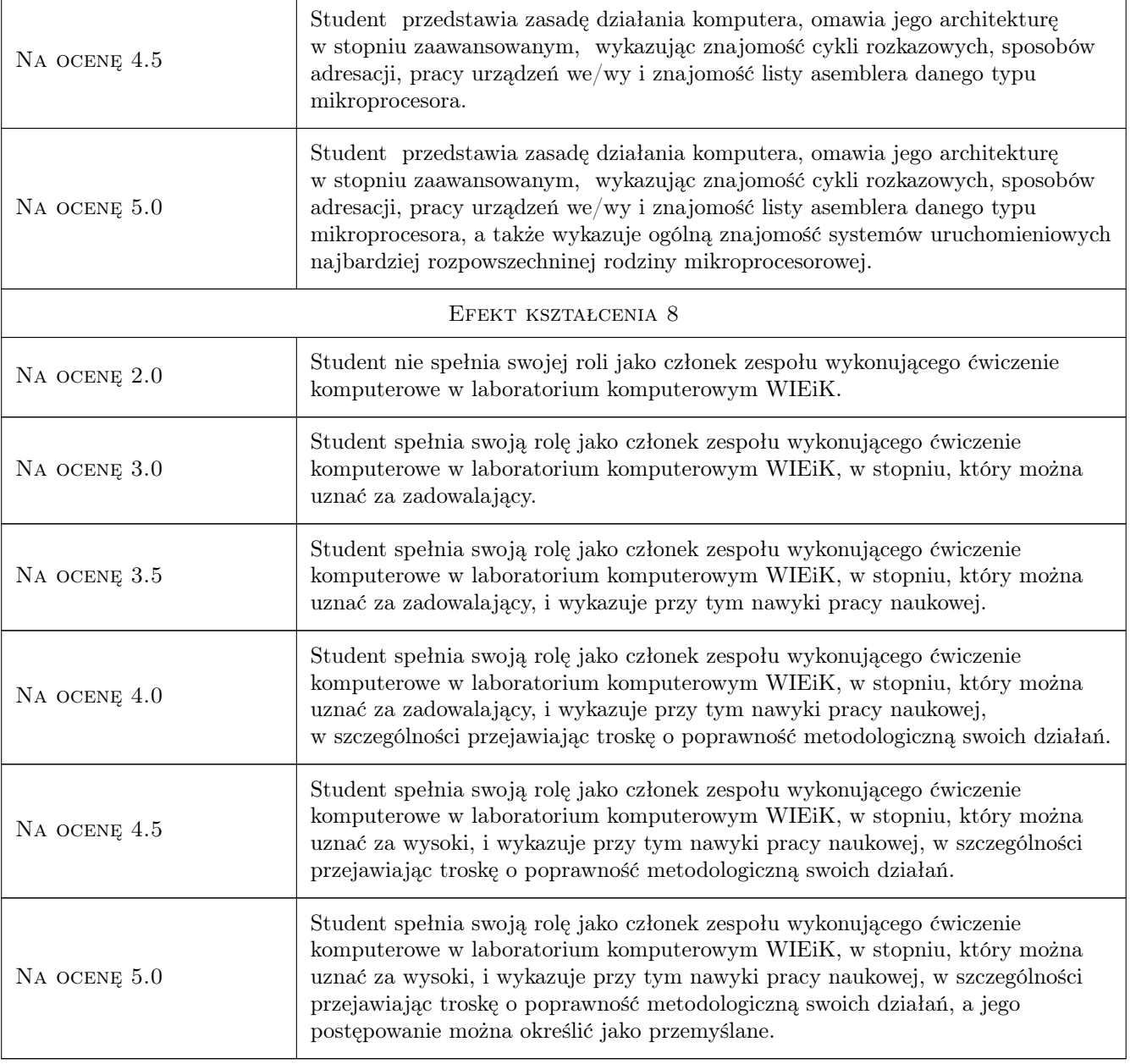

# 10 Macierz realizacji przedmiotu

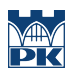

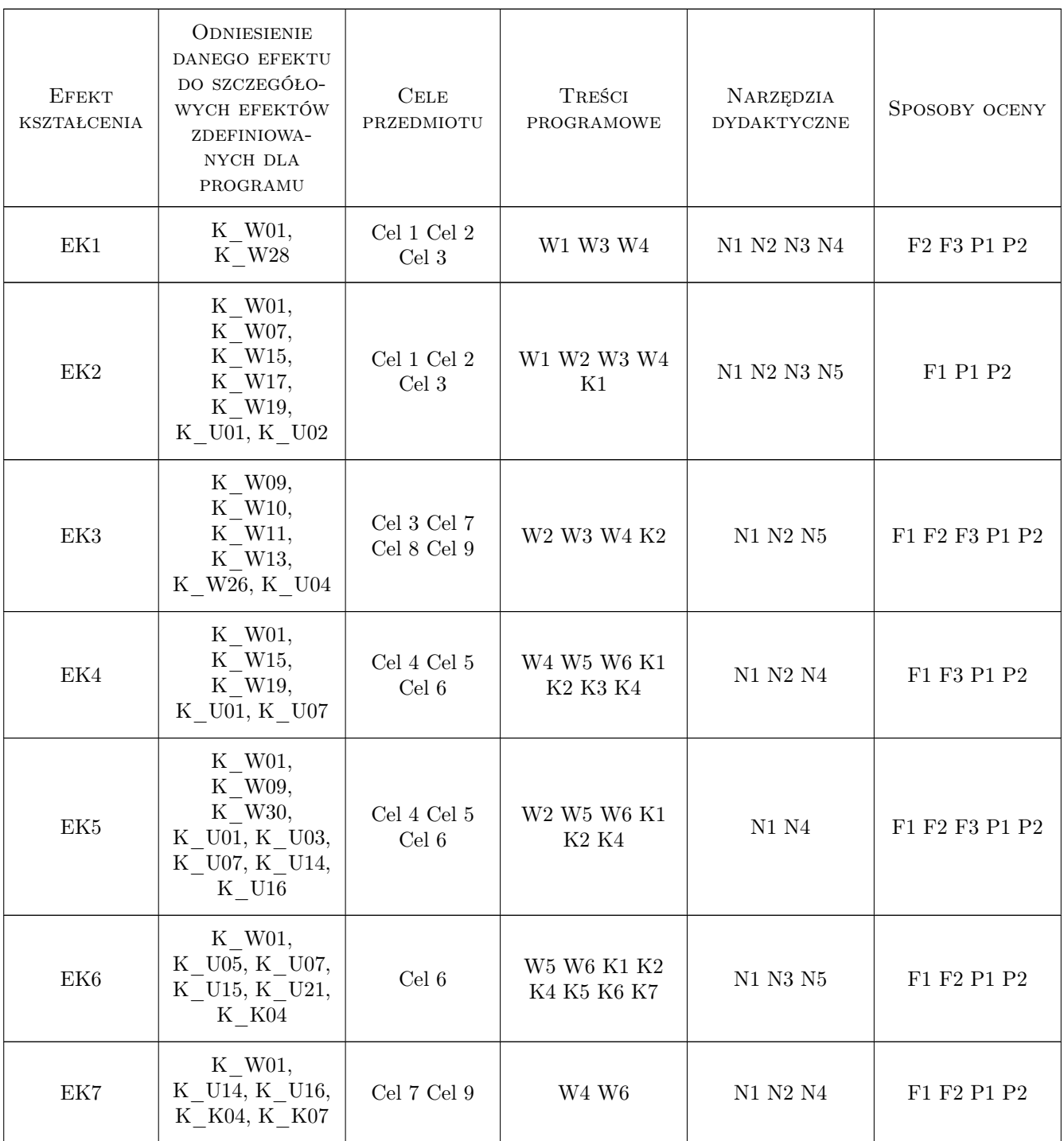

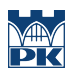

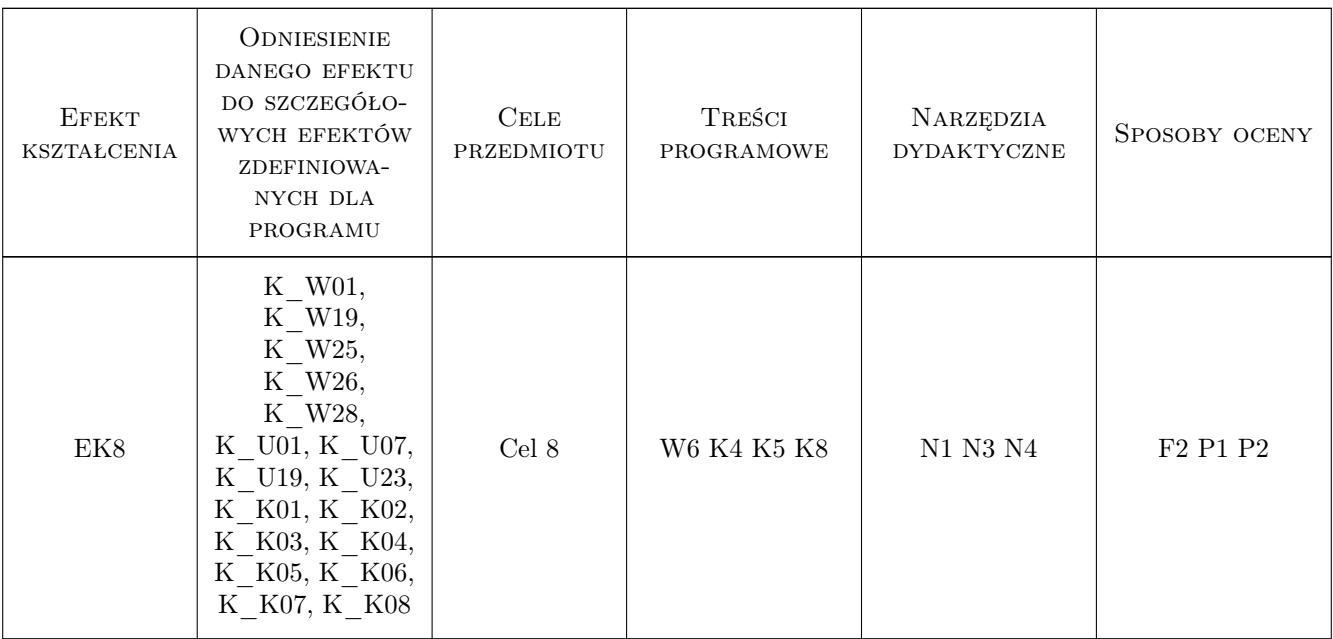

## 11 Wykaz literatury

#### Literatura podstawowa

- [1 ] Wantuch E., Drabowski M. Wstęp do informatyki, Kraków, 2006, PK
- [2 ] Kernighan B. W., Ritchie D. M. Język ANSI C programowanie, Katowice, 2010, Helion
- [3 ] Brzózka J. Programowanie w MATLAB, Warszawa, 1997, Mikon

#### Literatura uzupełniająca

- [1 ] Sikorski W. Podstawy technik informatycznych, Warszawa, 2007, PWN
- [2 ] Aho A. V., Ullman J. D. Wykłady z informatyki z przykładami w języku C, Katowice, 2003, Helion

### 12 Informacje o nauczycielach akademickich

#### Osoba odpowiedzialna za kartę

dr inż. Tadeusz Wacławski (kontakt: twaclaw@usk.pk.edu.pl)

#### Osoby prowadzące przedmiot

1 dr inż. Tadeusz Wacławski (kontakt: twaclaw@usk.pk.edu.pl)

2 dr inż. Wacław Tuleja (kontakt: )

### 13 Zatwierdzenie karty przedmiotu do realizacji

(miejscowość, data) (odpowiedzialny za przedmiot) (dziekan)

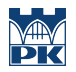

PRZYJMUJĘ DO REALIZACJI (data i podpisy osób prowadzących przedmiot)

. . . . . . . . . . . . . . . . . . . . . . . . . . . . . . . . . . . . . . . . . . . . . . . .

. . . . . . . . . . . . . . . . . . . . . . . . . . . . . . . . . . . . . . . . . . . . . . . .